## **1. Objetivo:**

Verificar, recepcionar y efectuar todas las tareas que sean necesarias para realizar la Emisión de Cédulas de Identidad Provincial a todos los ciudadanos de la provincia de San Luis.

Además de la identificación física, permite la identificación digital de sutitular y la firma digital.

## **2. Alcance:**

Desde el Ingreso de la solicitud de Cédula de Identidad Provincial Electrónica hasta la emisión o duplicado de los mismos y posterior archivo de la documentación.

## **3. Referencias:**

Norma ISO 9001:2015

Ley Provincial N°V-0698-2009-CIPE

**CIPE:** es la nueva cédula de identidad de los habitantes de la Provincia de San Luis. Su apariencia es similar a la de una tarjeta de crédito, e incorpora un chip electrónico que contiene la información básica para acreditar electrónicamente la identidad de su titular y lafirma de documentos electrónicos con plena validez legal.

Para las personas que así lo soliciten, la CIPE incluirá en el mismo soporte (tarjeta inteligente) la licencia de conducir (CIPE-LC)

**4. Método de trabajo:**

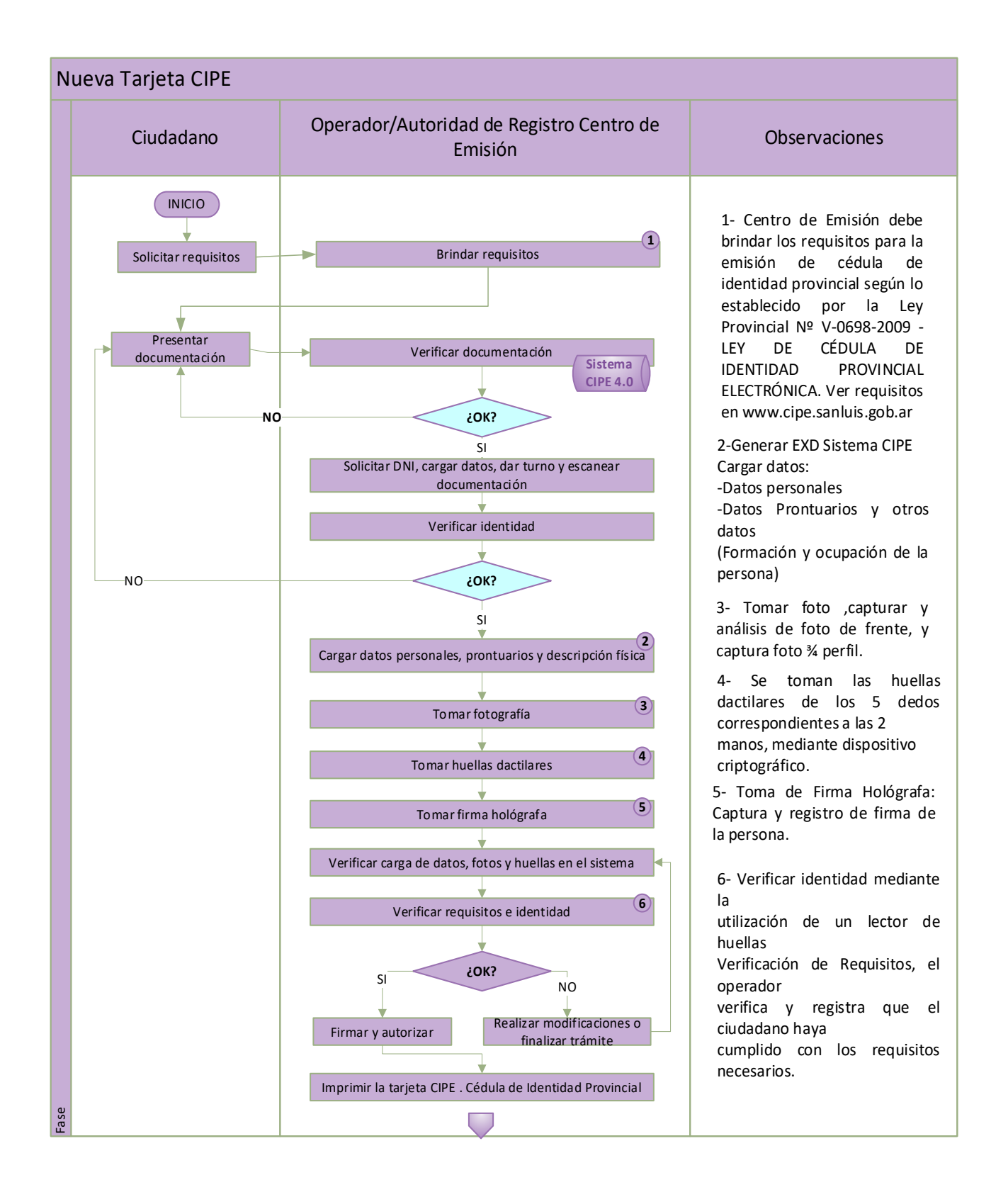

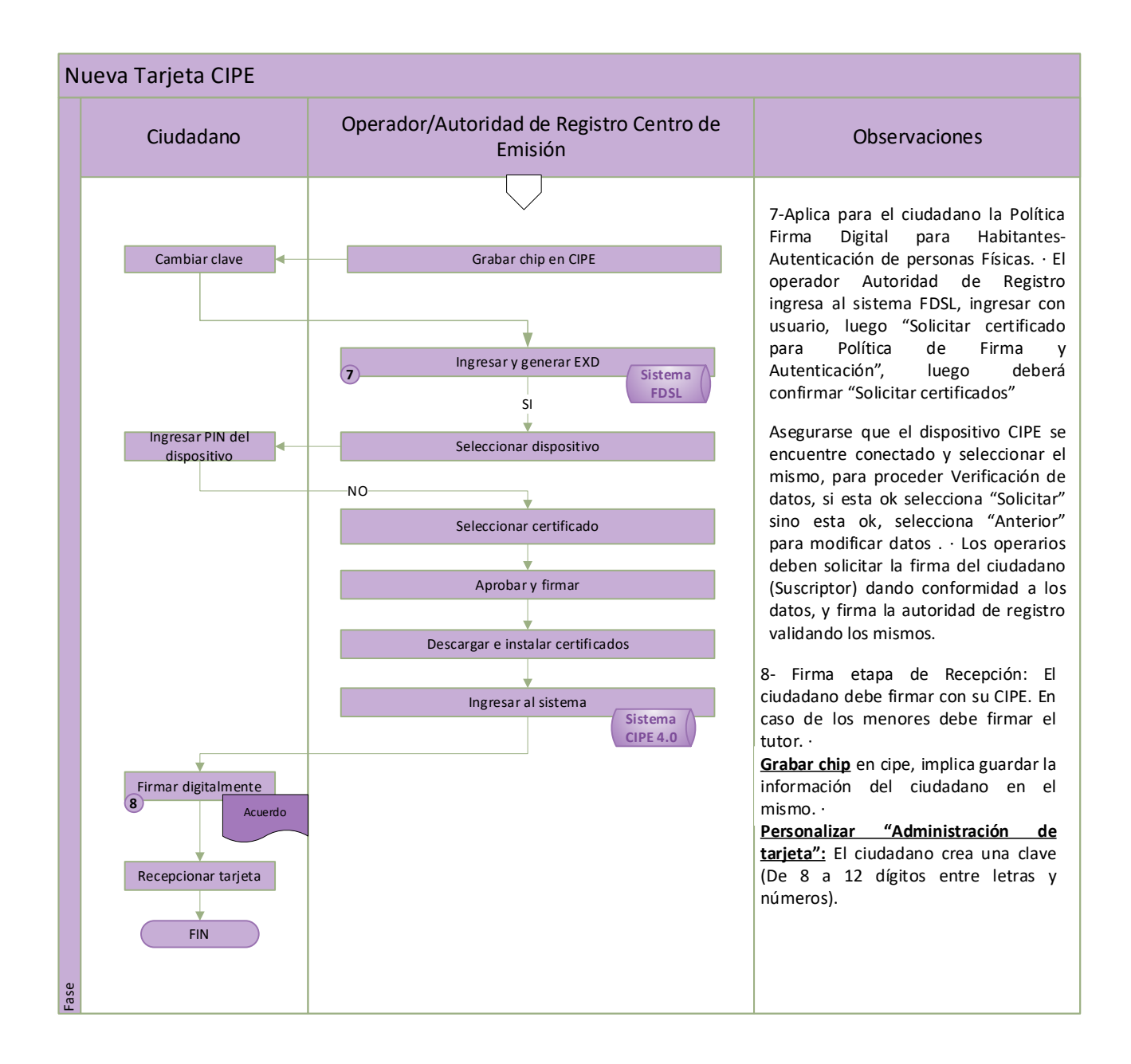

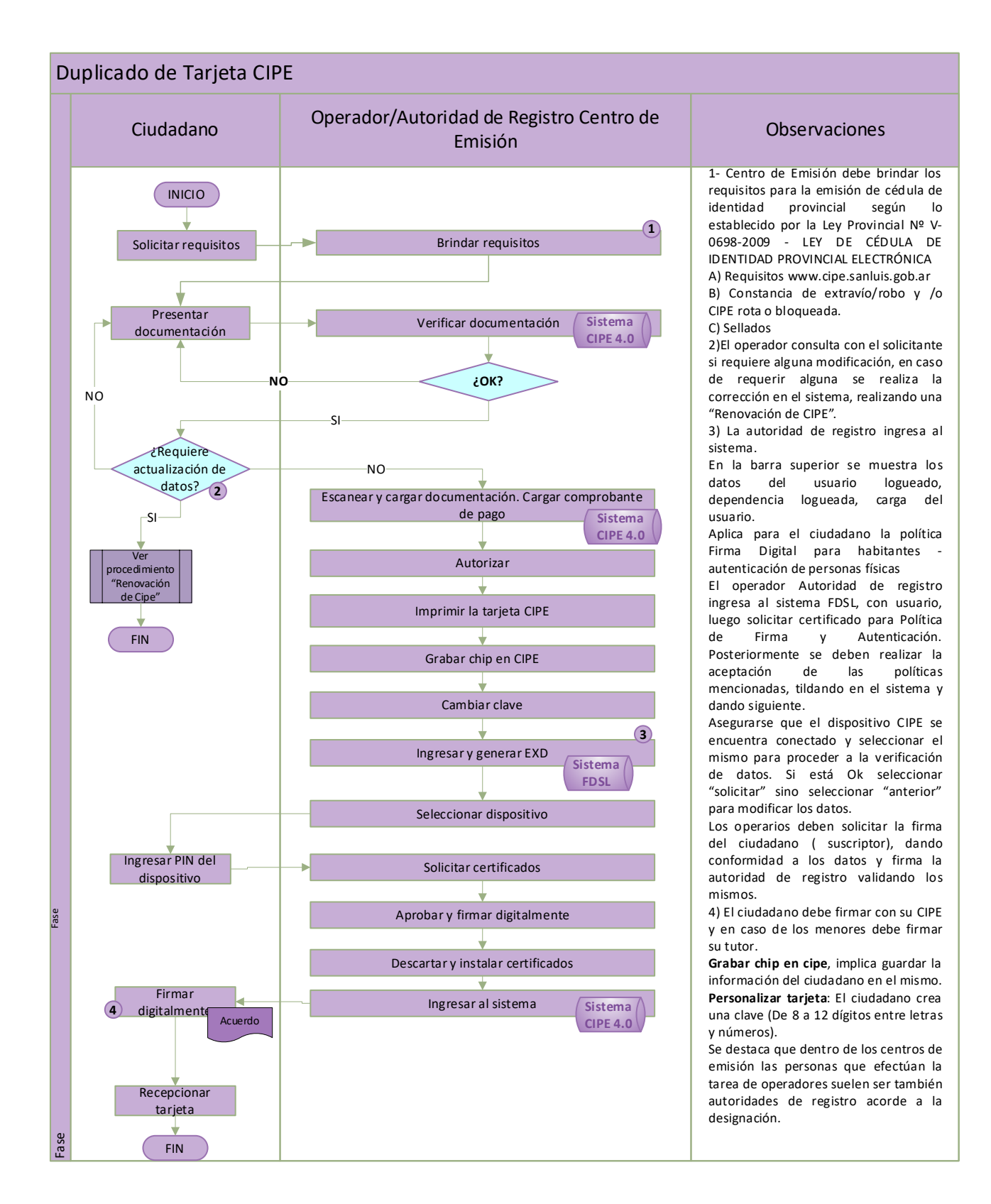

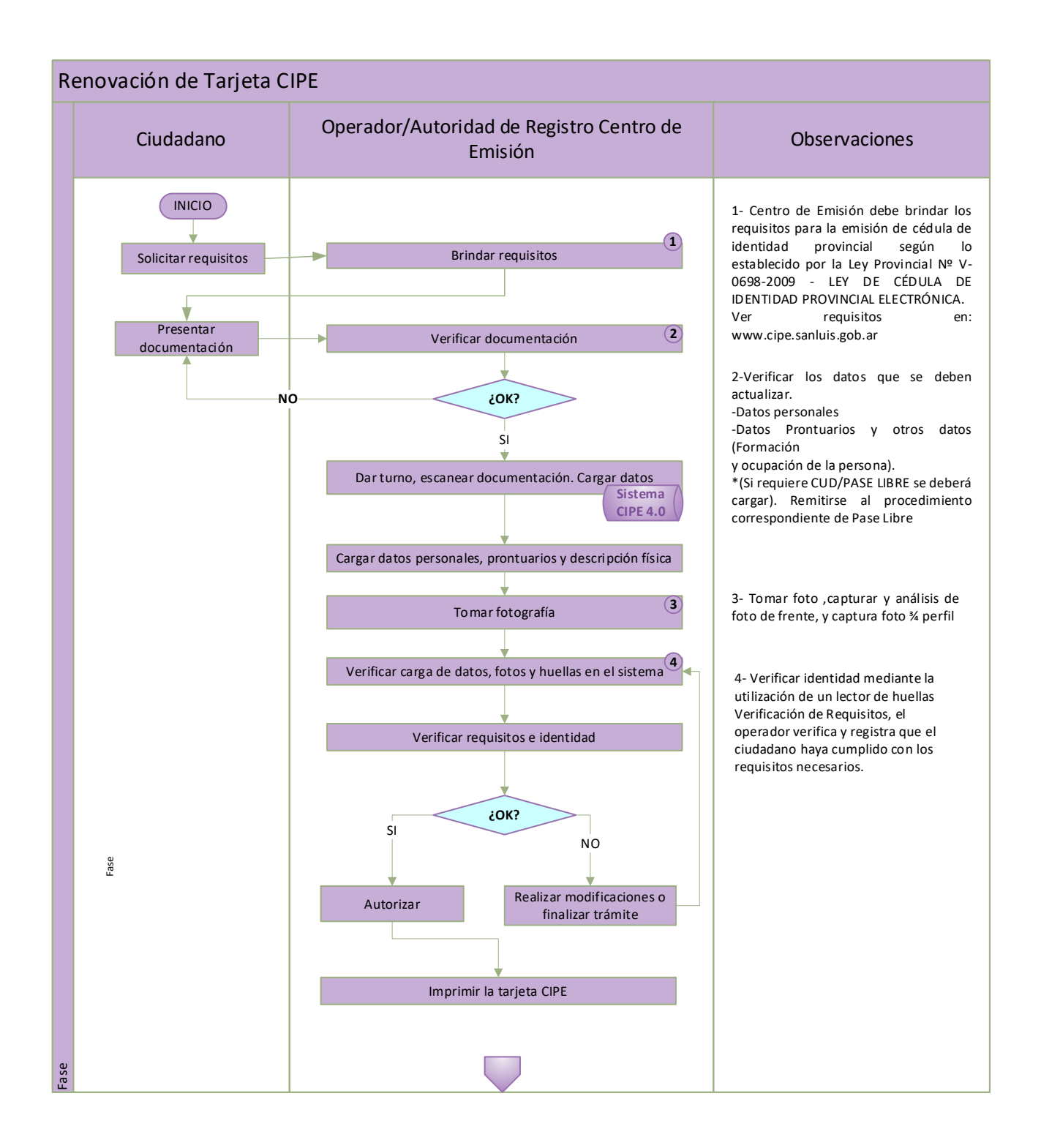

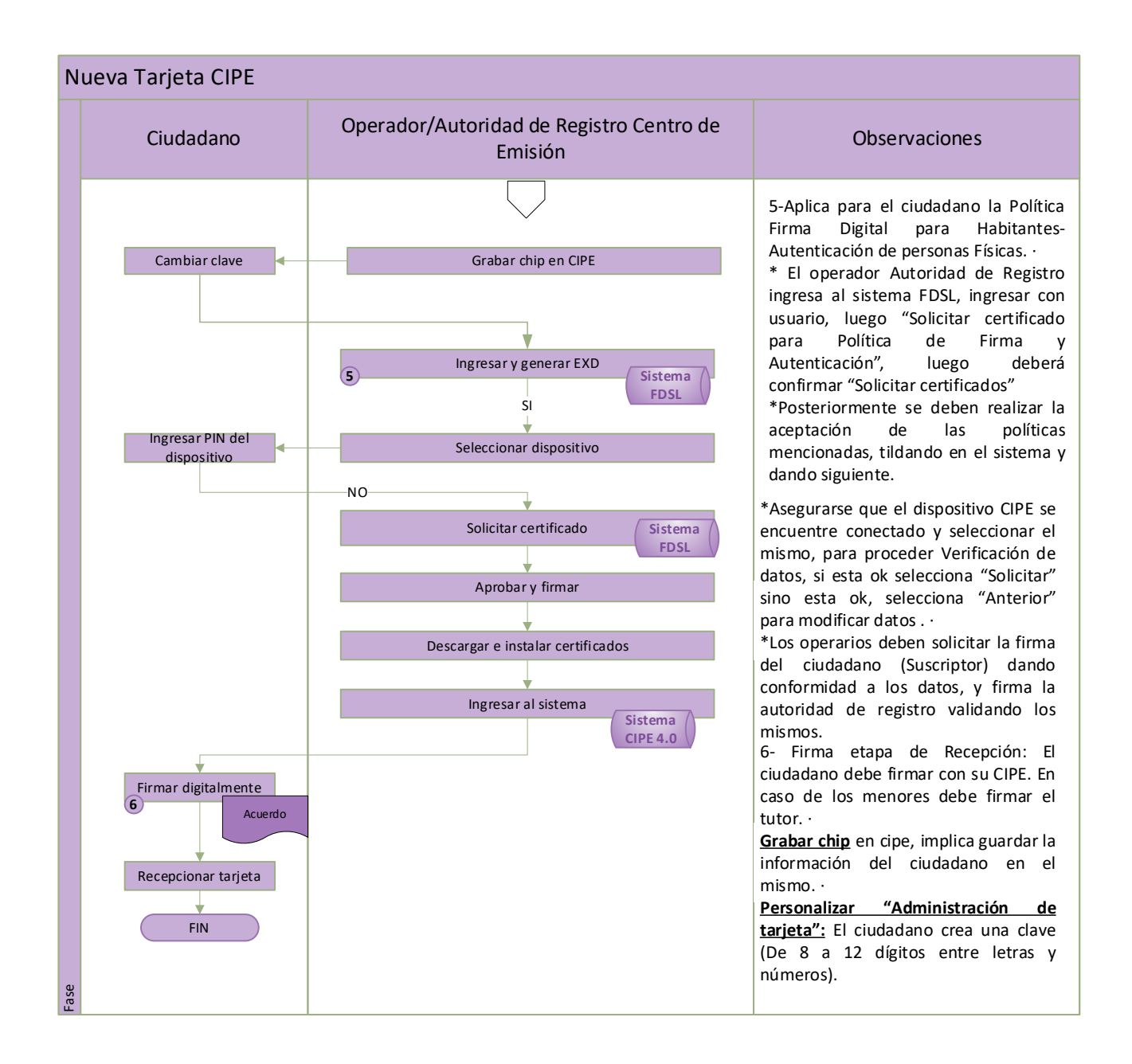

## **5. Registros:**

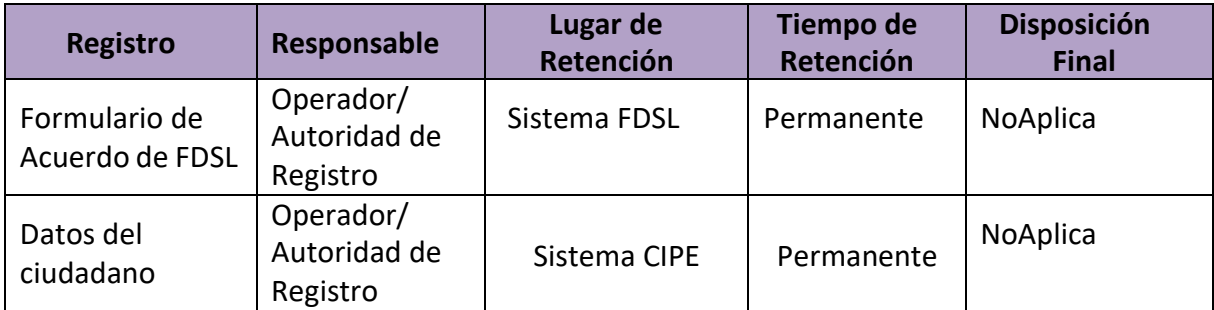